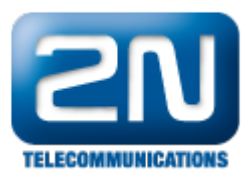

## Jak správně reportovat problém s 2N® OfficeRoute?

Pošlete prosím na support@2n.cz:

- Přesný popis problému
- Verzi firmware (fw)
- Sériové číslo zařízení
- Konfigurační soubor
- Log (stáhnout log ze zařízení)
- Ethereal trace v případě problémů s VoIP
- Volající a volané číslo (v případě, že je toto číslo relevantní)
- Jakákoliv informace, o které si myslíte, že by mohla pomoci pro nalezení problému

Další informace:

2N<sup>®</sup> OfficeRoute (oficiální stránky 2N)